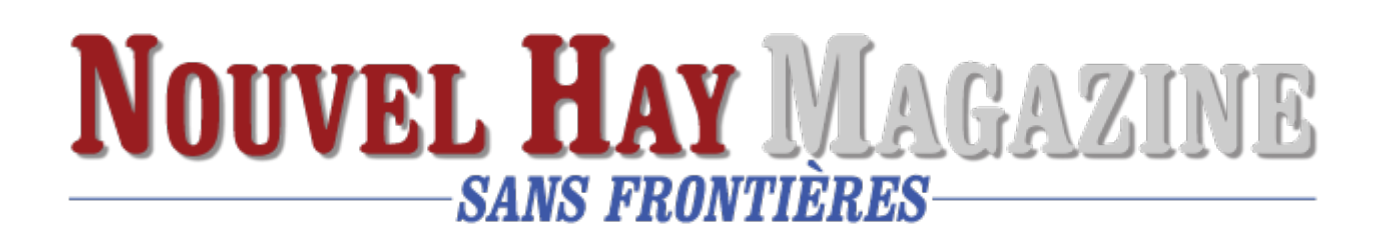

## **[L'IPTV](https://www.nouvelhay.com/fr/2023/12/liptv/)**

L'IPTV, ou télévision sur protocole Internet, est une diffusion de contenu audiovisuel via Internet.

La télévision traditionnelle utilise des ondes hertziennes, des câbles ou des satellites pour diffuser des programmes. L'IPTV permet de diffuser des contenus audiovisuels en utilisant des **réseaux de télécommunications IP (Internet Protocol).**

Le contenu audiovisuel peut être diffusé en direct, en mode différé (replay) ou en mode de vidéo à la demande (VoD). L'IPTV permet aux utilisateurs de regarder des chaînes de télévision, des films, des événements sportifs, des concerts, etc. sur leur téléviseur, ordinateur, smartphone ou tablette, en utilisant une connexion Internet haut débit.

Les types d'IPTV : l'IPTV payante, qui nécessite un abonnement auprès d'un opérateur de télécommunications, et l**'IPTV gratuite, qui offre des contenus gratuits et accessibles via des sites Web ou des applications.**

avantages de l'IPTV : l'IPTV permet une meilleure interactivité avec le contenu audiovisuel, grâce à des fonctionnalités telles que le téléchargement, le partage, la pause, le retour arrière, … Et l'IPTV offre une plus grande flexibilité dans la consultation des programmes, grâce à la possibilité de les regarder sur différents écrans et à tout moment.

l'IPTV permet une meilleure qualité de l'image et du son, grâce à des débits de transmission plus élevés qu'avec la télévision traditionnelle.

Enfin, l'IPTV offre un accès à un plus large éventail de contenus, grâce à la diversité des chaînes et des services proposés par les différents opérateurs.

Ll'IPTV est une technologie innovante qui permet de diffuser du contenu

audiovisuel via Internet, offrant une meilleure interactivité, flexibilité, qualité et diversité .

Pour regarder les chaînes TV du monde entier, il existe plusieurs solutions :l'application Kodi et l'extension [Catch-Up TV & More](https://www.justgeek.fr/catch-up-tv-more-regarder-tv-en-direct-gratuitement-kodi-93971/) qui permet de regarder les chaînes TV françaises et étrangères en direct ou en différé depuis votre téléviseur (Smart TV), ordinateur, smartphone ou tablette. Elle propose des fonctionnalités supplémentaires : la possibilité d'enregistrer des programmes ou de les mettre en pause et de les reprendre plus tard.

On peut aussi regarder les chaînes du monde entier grâce à des listes d'IPTV gratuites au format .m3u ou .m3u8 disponibles un peu partout sur Internet. Ces fichiers au format texte contiennent une liste de chemins d'accès aux flux vidéo qui diffusent les chaînes TV en direct et en haute qualité (720p, 1080p ou 4K).

Une fois que vous avez téléchargé le fichier au format .m3u ou .m3u8, il vous suffit d'installer un lecteur multimédia comme VLC Media Player sur votre appareil, puis d'ouvrir le flux réseau dans le logiciel. Vous pourrez alors parcourir les différentes chaînes TV disponibles et commencer à regarder des programmes du monde entier.